### Introduction to **Information Retrieval**

Term-document incidence matrices

#### Unstructured data in 1620

- Which plays of Shakespeare contain the words *Brutus AND Caesar* but *NOT Calpurnia*?
- One could grep all of Shakespeare's plays for *Brutus* and *Caesar,* then strip out lines containing *Calpurnia*?
- Why is that not the answer?
	- Slow (for large corpora)
	- *NOT Calpurnia* is non-trivial
	- Other operations (e.g., find the word *Romans* near *countrymen*) not feasible
	- Ranked retrieval (best documents to return)
		- Later lectures

#### Term-document incidence matrices

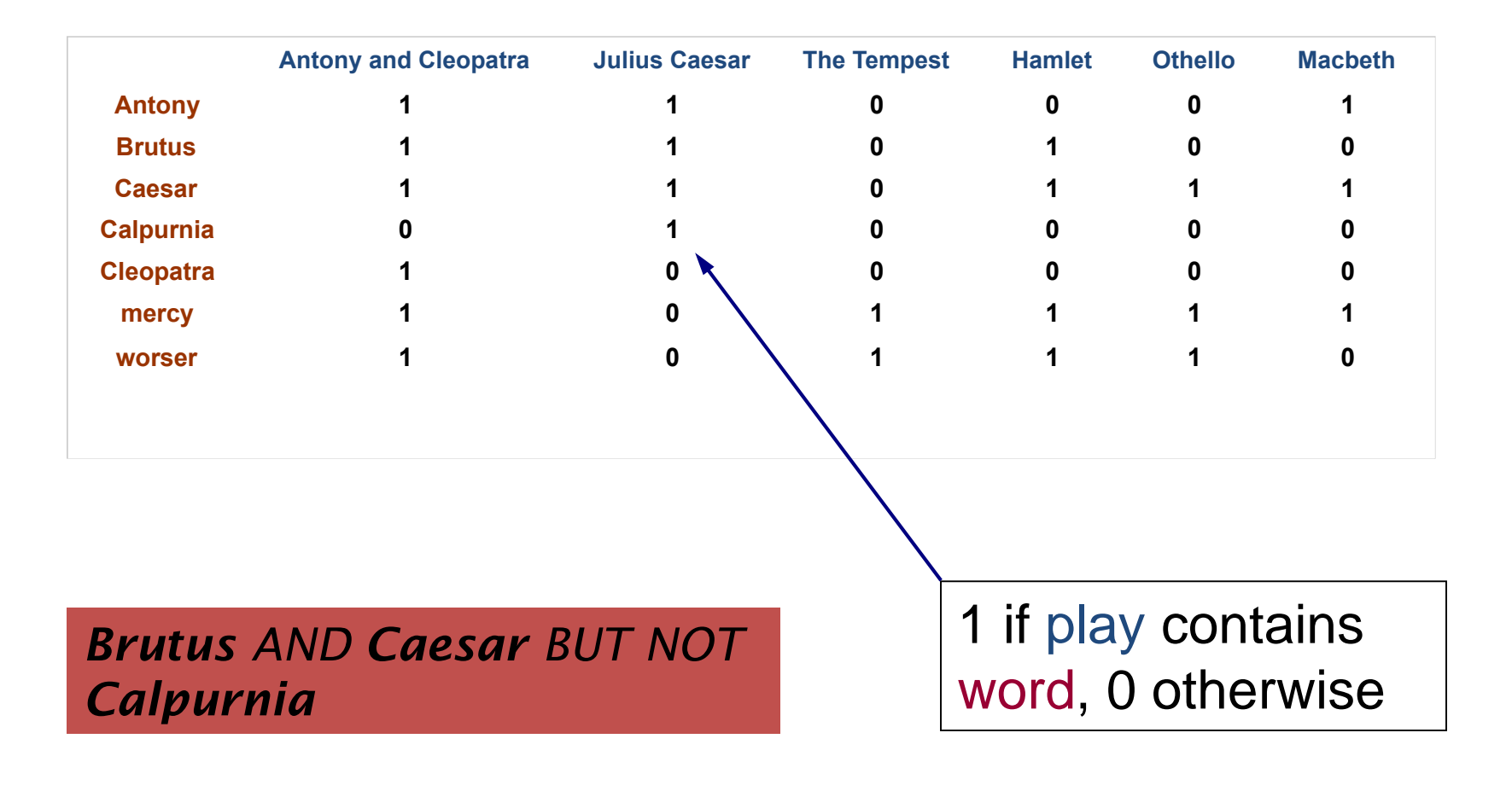

#### Incidence vectors

- So we have a 0/1 vector for each term.
- To answer query: take the vectors for *Brutus, Caesar* and *Calpurnia* (complemented) bitwise *AND*.
	- 110100 *AND*
	- 110111 *AND*
	- $-101111 =$
	- **100100**

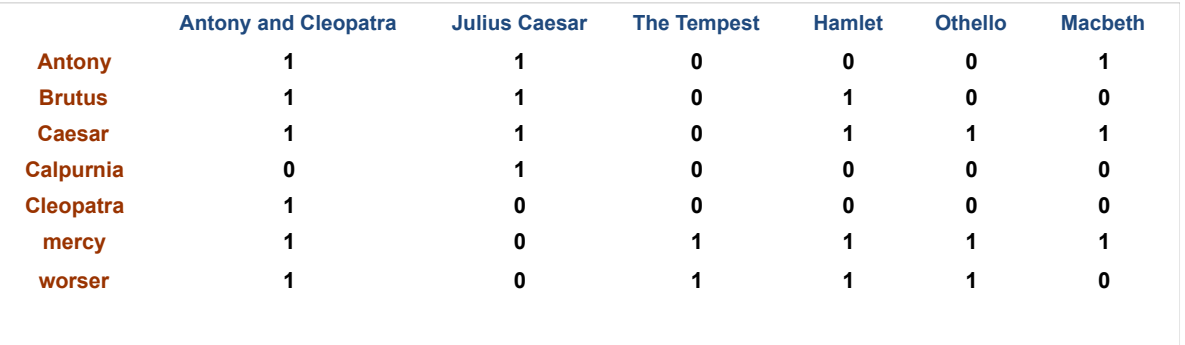

#### Answers to query

#### • Antony and Cleopatra, Act III, Scene ii

*Agrippa* [Aside to DOMITIUS ENOBARBUS]: Why, Enobarbus,

When Antony found Julius *Caesar* dead, He cried almost to roaring; and he wept When at Philippi he found *Brutus* slain.

• Hamlet, Act III, Scene ii

*Lord Polonius:* I did enact Julius *Caesar* I was killed i' the Capitol; *Brutus* killed me.

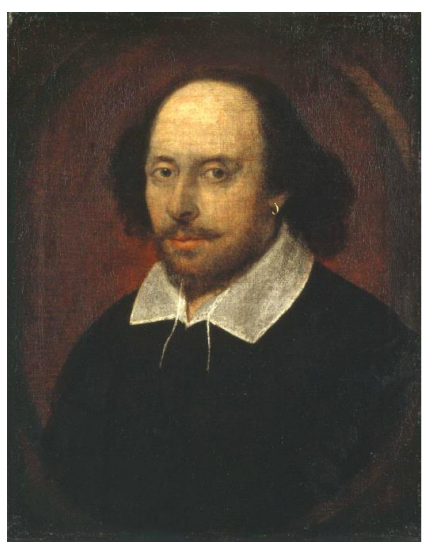

### Bigger collections

- Consider *N* = 1 million documents, each with about 1000 words.
- Avg 6 bytes/word including spaces/punctuation

– 6GB of data in the documents.

• Say there are *M* = 500K *distinct* terms among these.

#### Can't build the matrix

• 500K x 1M matrix has half-a-trillion 0's and 1's.

- But it has no more than one billion 1's. – matrix is extremely sparse.
- What's a better representation? – We only record the 1 positions.

Why?

### Introduction to **Information Retrieval**

The Inverted Index The key data structure underlying modern IR

#### Inverted index

- For each term *t*, we must store a list of all documents that contain *t*.
	- Identify each doc by a **docID**, a document serial number
- Can we used fixed-size arrays for this?

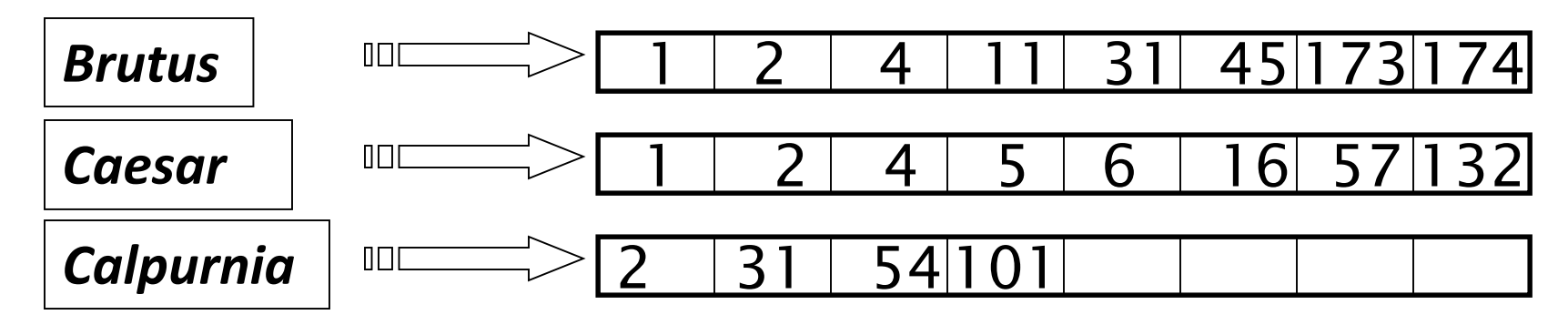

What happens if the word *Caesar* is added to document 14?

# Inverted index

- We need variable-size postings lists
	- On disk, a continuous run of postings is normal and best
	- In memory, can use linked lists or variable length arrays *Posting*
		- Some tradeoffs in size/ease of insertion

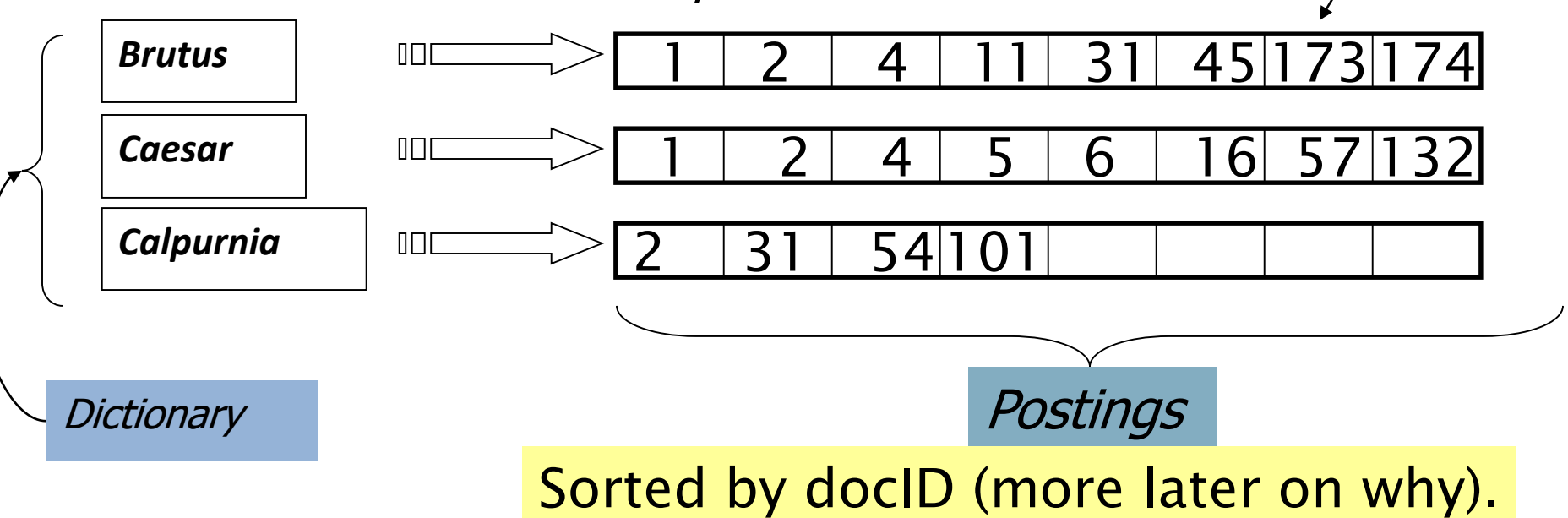

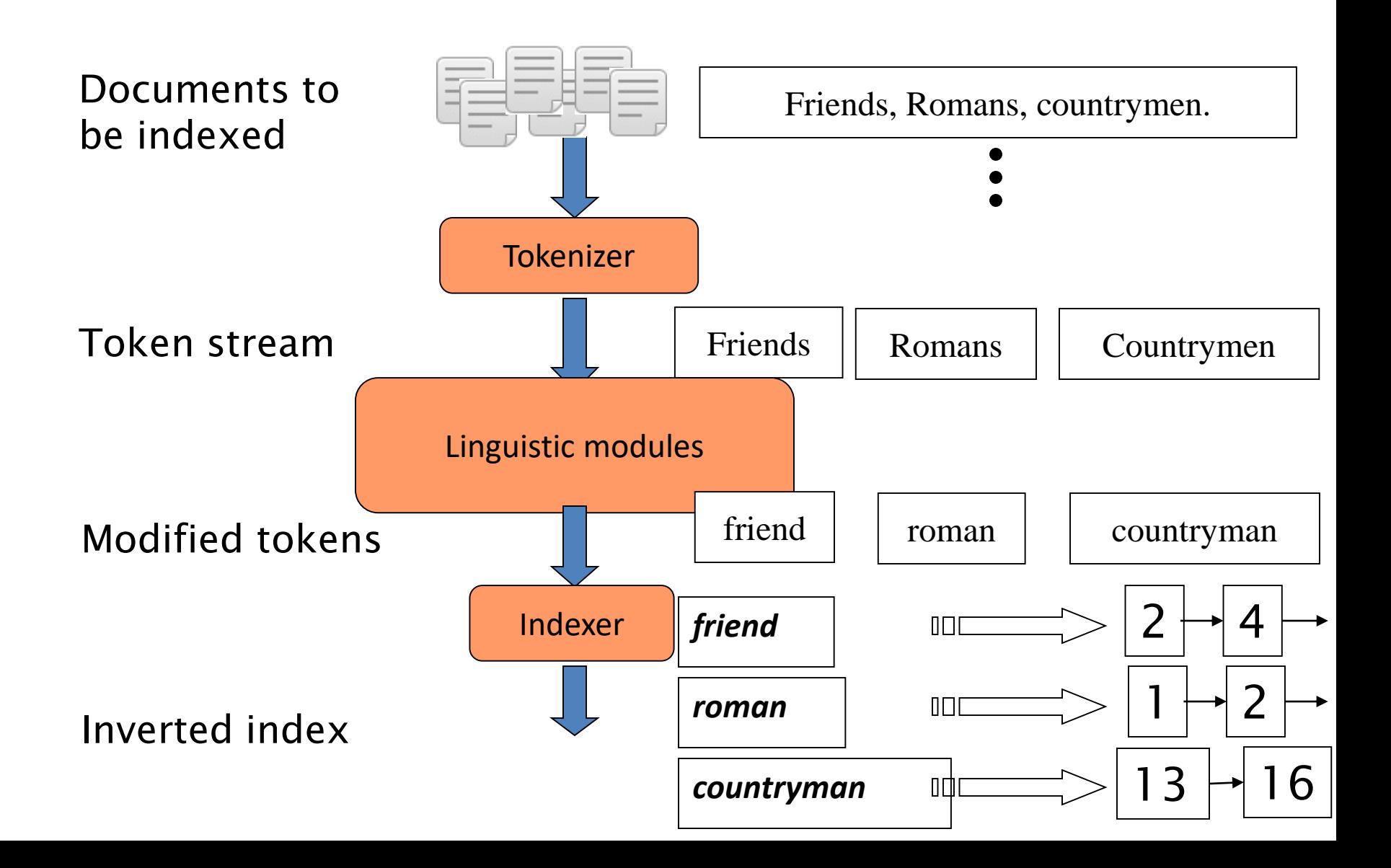

## Initial stages of text processing

- Tokenization
	- Cut character sequence into word tokens
		- Deal with *"John's"*, *a state-of-the-art solution*
- Normalization
	- Map text and query term to same form
		- You want *U.S.A.* and *USA* to match
- Stemming
	- We may wish different forms of a root to match
		- *authorize*, *authorization*
- Stop words
	- We may omit very common words (or not)
		- *the, a, to, of*

#### Indexer steps: Token sequence

• Sequence of (Modified token, Document ID) pairs.

Doc 1

Doc 2

I did enact Julius Caesar I was killed i' the Capitol; Brutus killed me.

So let it be with Caesar. The noble Brutus hath told you Caesar was ambitious

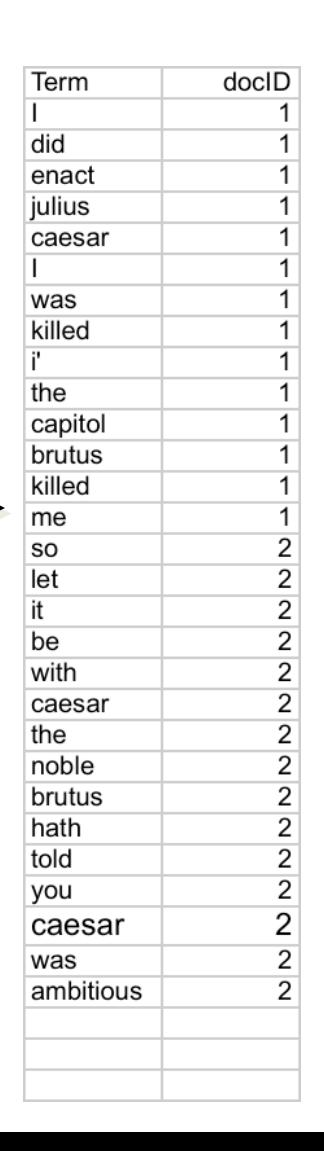

#### Indexer steps: Sort

#### • Sort by terms

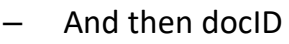

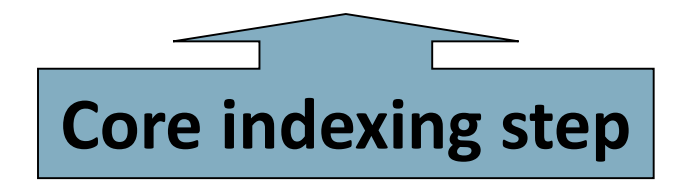

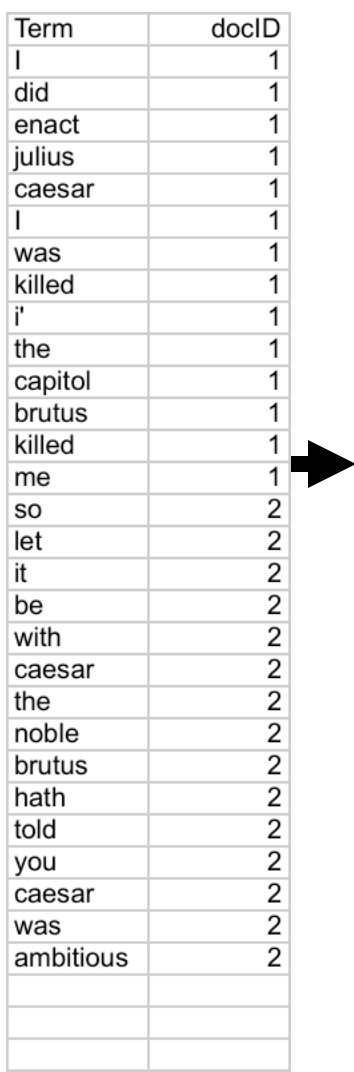

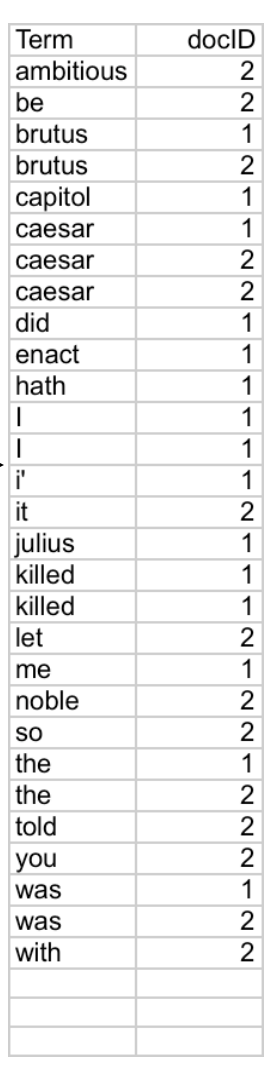

#### Indexer steps: Dictionary & Postings

- Multiple term entries in a single document are merged.
- Split into Dictionary and Postings
- Doc. frequency information is added.

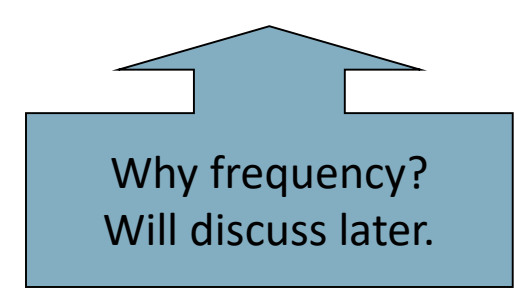

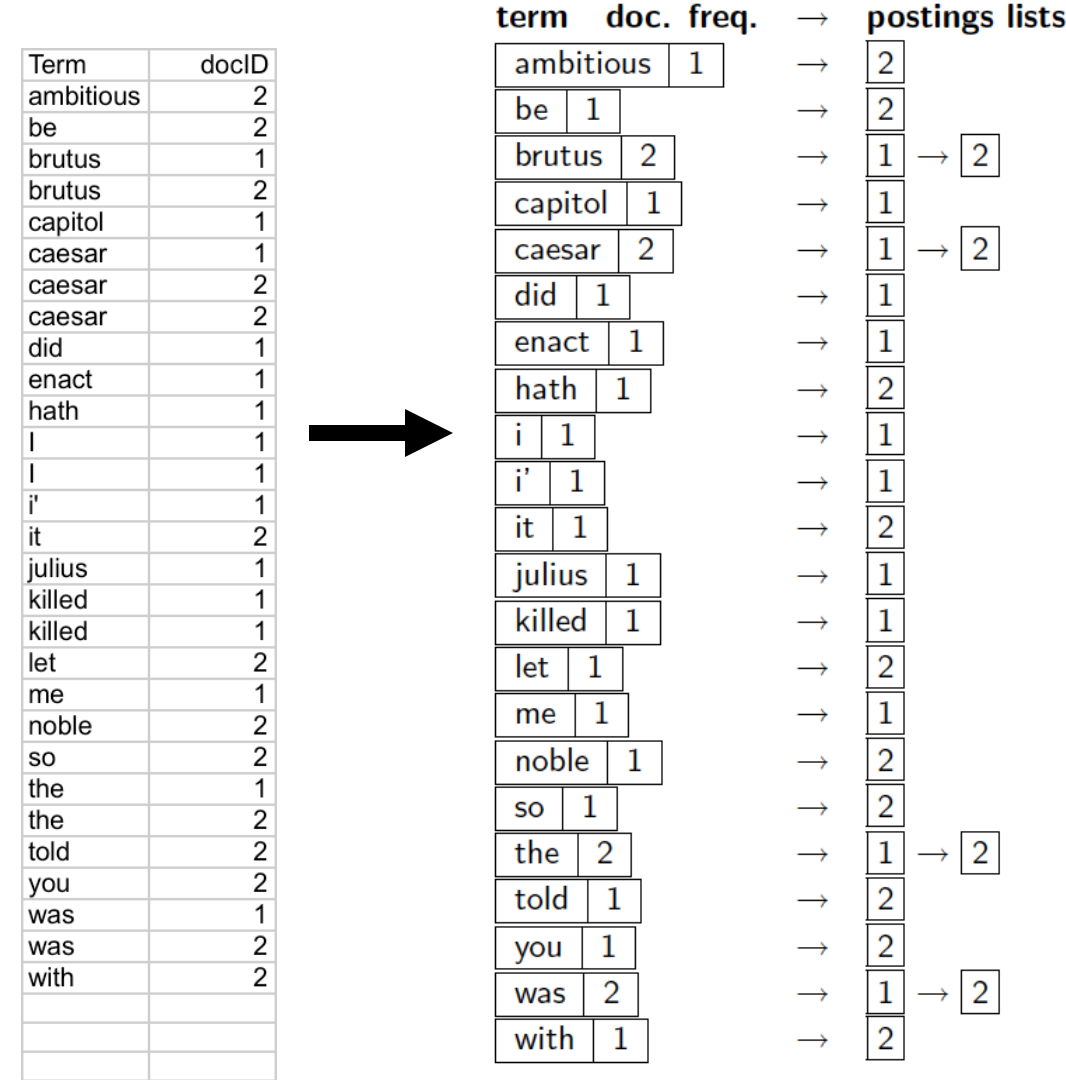

### Where do we pay in storage?

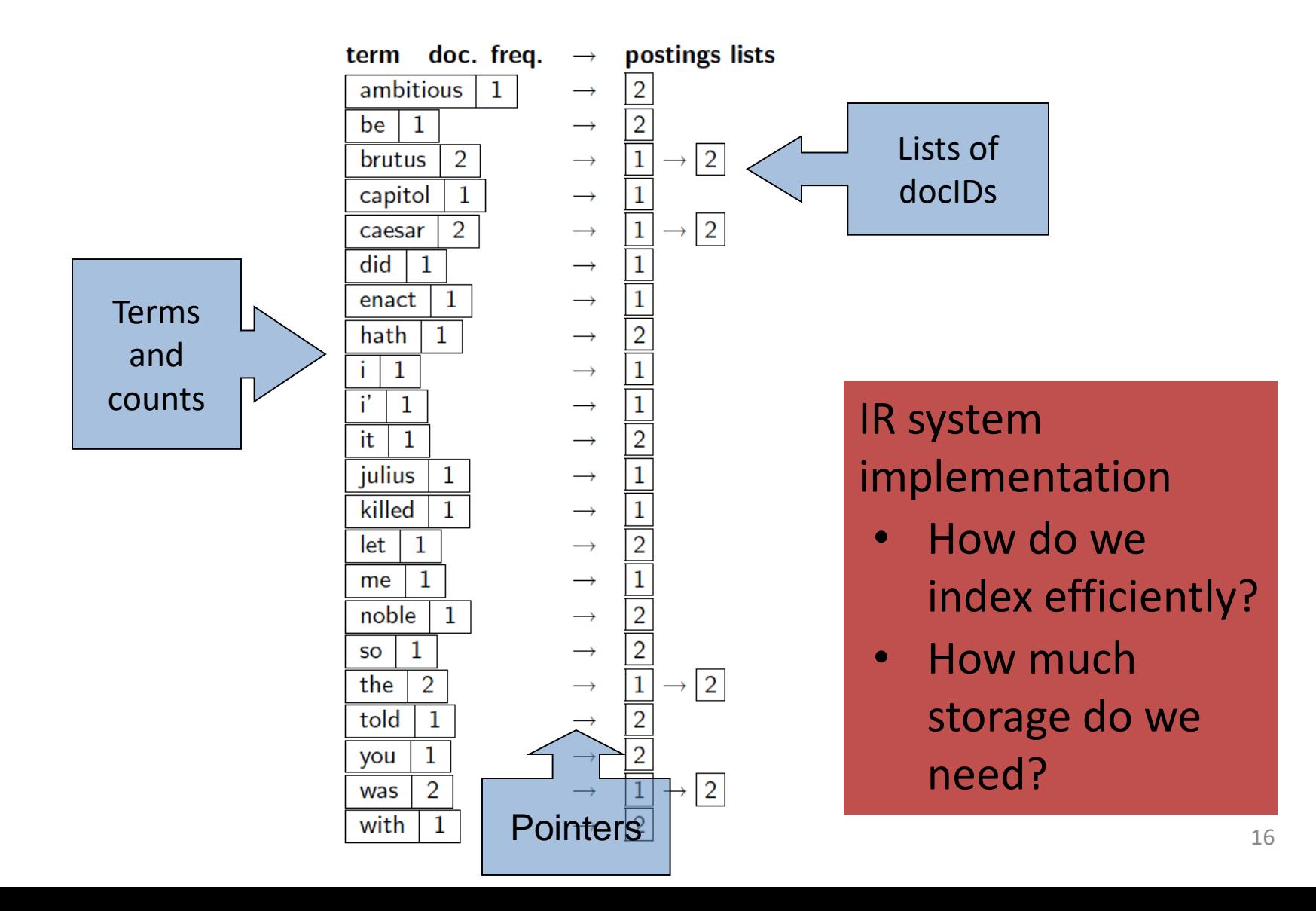

### Introduction to **Information Retrieval**

Query processing with an inverted index

#### The index we just built

• How do we process a query?

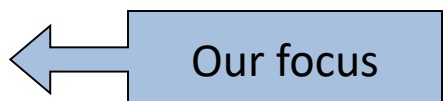

– Later - what kinds of queries can we process?

## Query processing: AND

• Consider processing the query:

#### *Brutus AND Caesar*

- Locate *Brutus* in the Dictionary;
	- Retrieve its postings.
- Locate *Caesar* in the Dictionary;
	- Retrieve its postings.
- "Merge" the two postings (intersect the document sets):

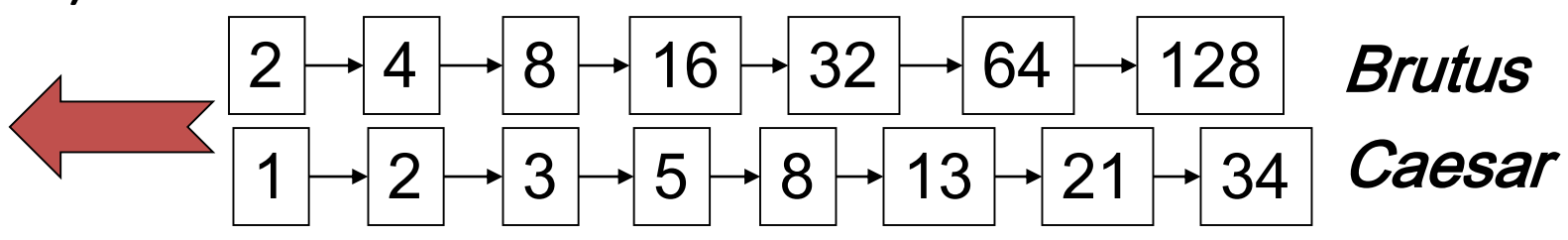

• Walk through the two postings simultaneously, in time linear in the total number of postings entries

34 2 4 8 16 32 64 128 1 2 3 5 8 13 21 Brutus Caesar

If the list lengths are *x* and *y*, the merge takes O(*x+y*) operations. Crucial: postings sorted by docID.

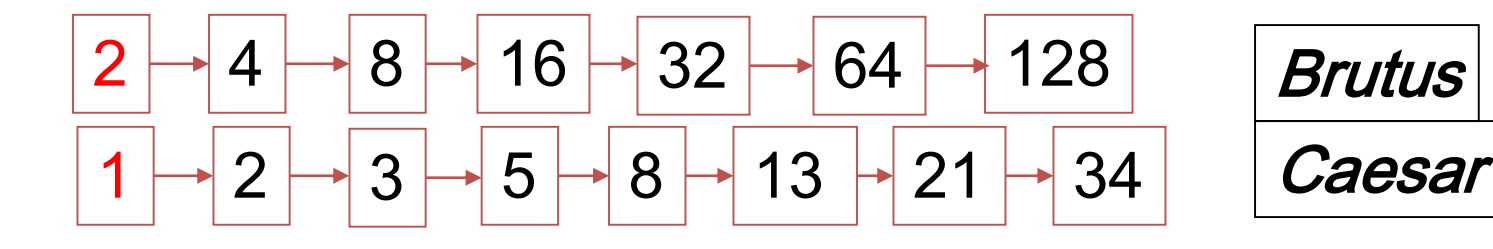

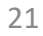

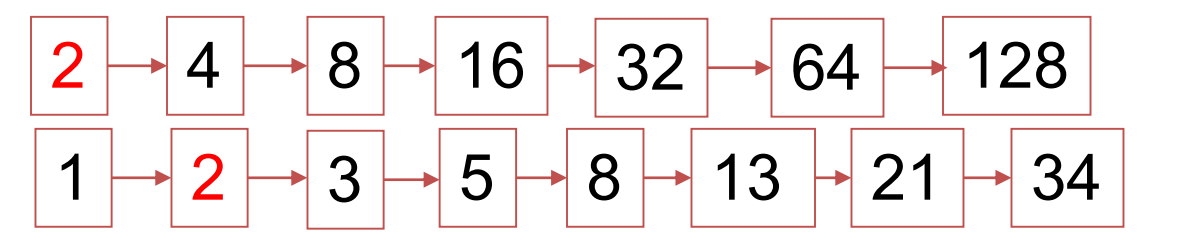

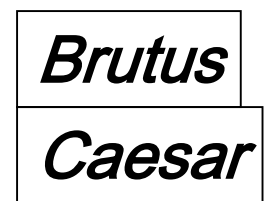

2 Intersection

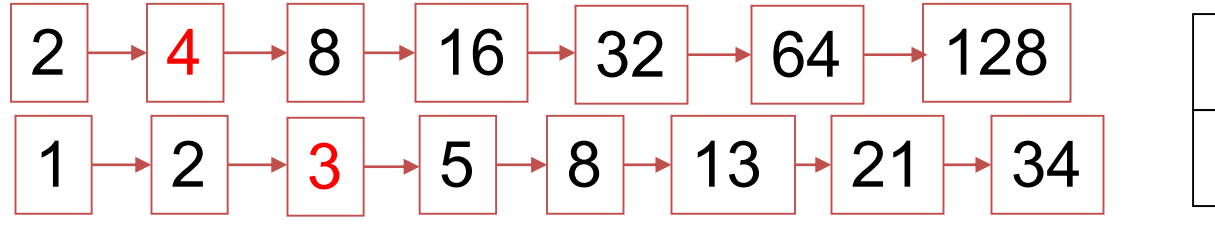

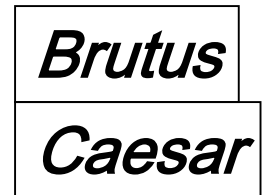

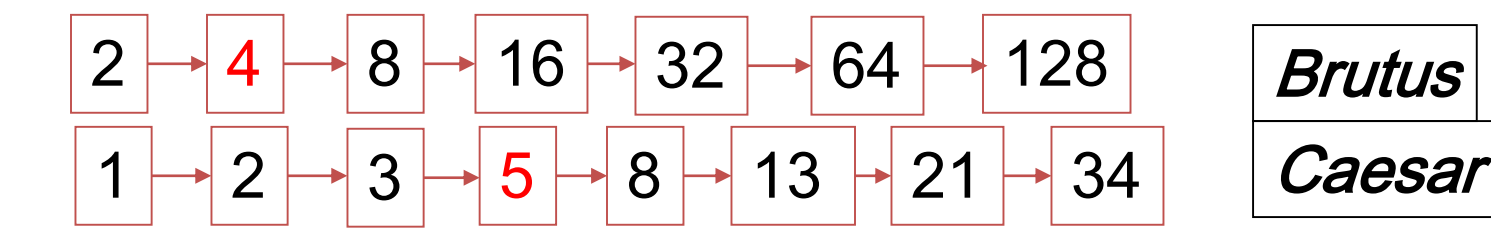

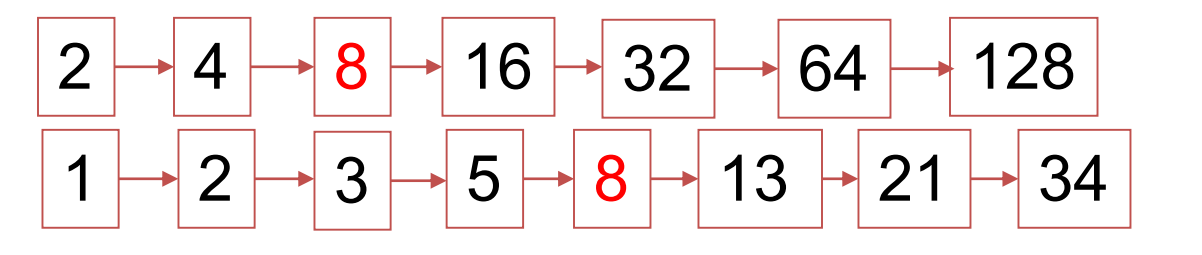

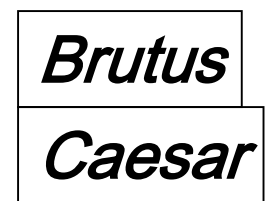

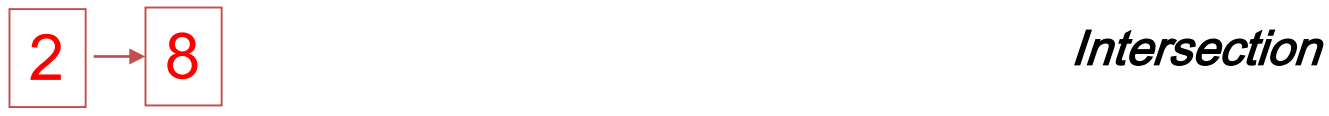

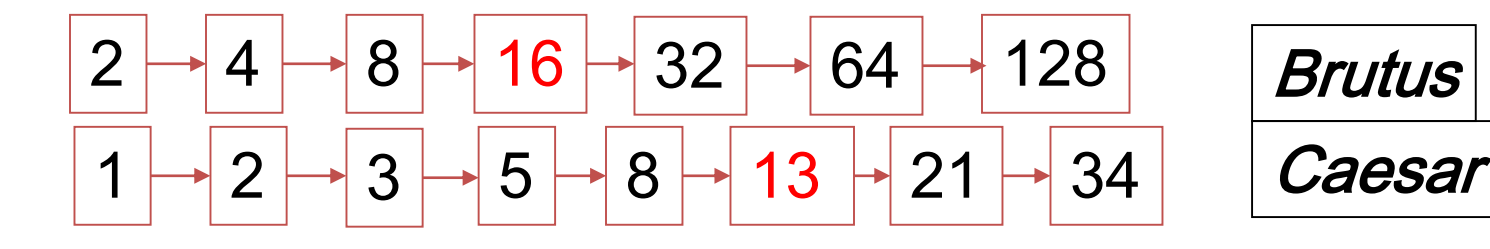

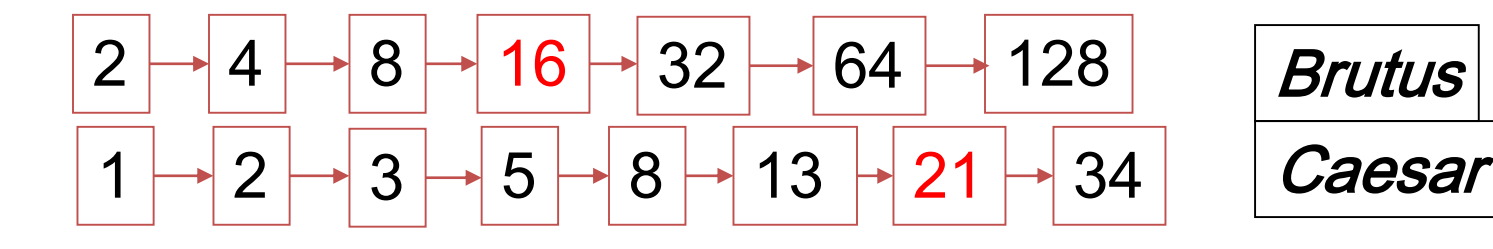

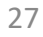

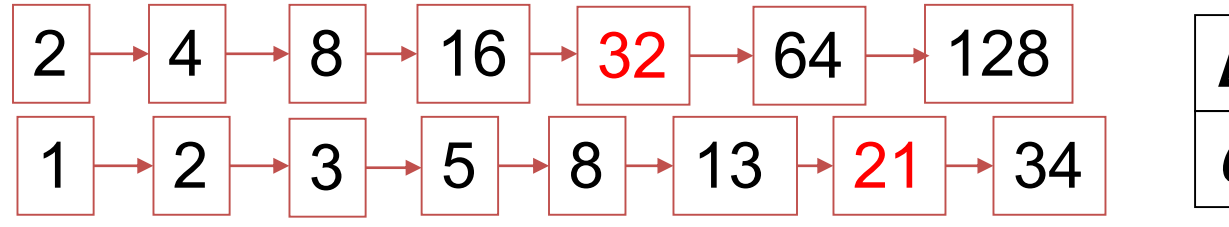

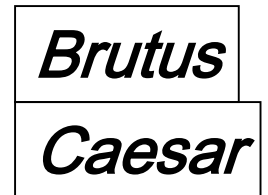

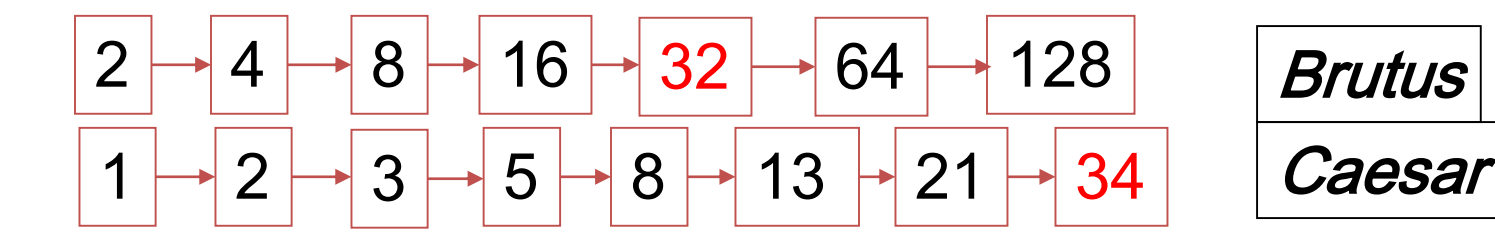

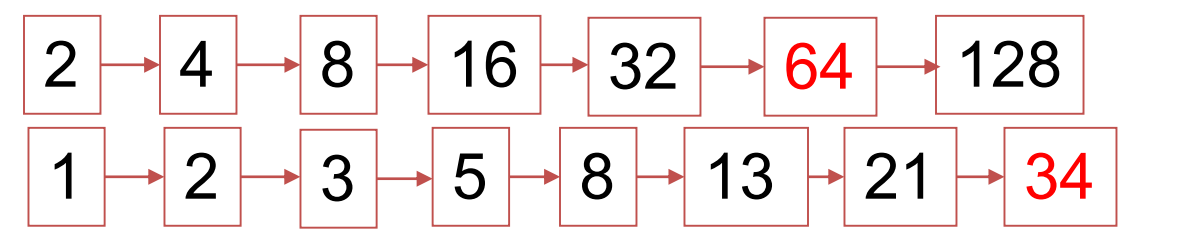

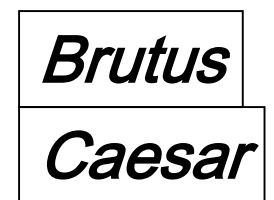

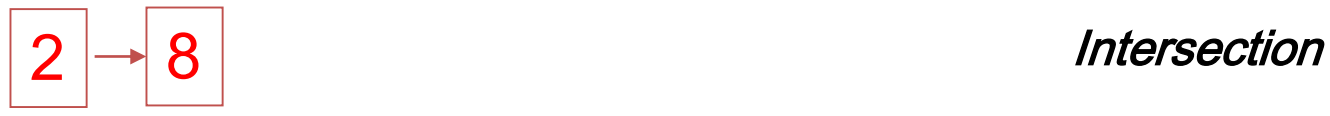

Intersecting two postings lists (a "merge" algorithm) INTERSECT $(p_1, p_2)$ answer  $\leftarrow \langle \ \rangle$  $\mathbf{1}$  $\overline{2}$ while  $p_1 \neq \text{NIL}$  and  $p_2 \neq \text{NIL}$ 3 **do if**  $docID(p_1) = docID(p_2)$ **then** ADD(answer,  $docID(p_1)$ ) 4  $p_1 \leftarrow next(p_1)$ 5  $p_2 \leftarrow next(p_2)$ 6 else if  $docID(p_1) < docID(p_2)$ then  $p_1 \leftarrow next(p_1)$ 8 else  $p_2 \leftarrow next(p_2)$ 9 10 return *answer* 

### Introduction to **Information Retrieval**

The Boolean Retrieval Model & Extended Boolean Models

### Boolean queries: Exact match

- The Boolean retrieval model is being able to ask a query that is a Boolean expression:
	- Boolean Queries are queries using *AND, OR* and *NOT* to join query terms
		- Views each document as a set of words
		- Is precise: document matches condition or not.
	- Perhaps the simplest model to build an IR system on
- Primary commercial retrieval tool for 3 decades.
- Many search systems you still use are Boolean:
	- Email, library catalog, Mac OS X Spotlight

#### Example: WestLaw http://www.westlaw.com/

- Largest commercial (paying subscribers) legal search service (started 1975; ranking added 1992; new federated search added 2010)
- Tens of terabytes of data; ~700,000 users
- Majority of users *still* use boolean queries
- Example query:
	- What is the statute of limitations in cases involving the federal tort claims act?
	- LIMIT! /3 STATUTE ACTION /S FEDERAL /2 TORT /3 CLAIM
		- $/3$  = within 3 words,  $/S$  = in same sentence

### Example: WestLaw http://www.westlaw.com/

- Another example query:
	- Requirements for disabled people to be able to access a workplace
	- disabl! /p access! /s work-site work-place (employment /3 place
- Note that SPACE is disjunction, not conjunction!
- Long, precise queries; proximity operators; incrementally developed; not like web search
- Many professional searchers still like Boolean search
	- You know exactly what you are getting
- But that doesn't mean it actually works better….

Boolean queries: More general merges

• Exercise: Adapt the merge for the queries: *Brutus AND NOT Caesar Brutus OR NOT Caesar*

• Can we still run through the merge in time O(*x+y*)? What can we achieve?

## Merging

What about an arbitrary Boolean formula? *(Brutus OR Caesar) AND NOT (Antony OR Cleopatra)*

- Can we always merge in "linear" time? – Linear in what?
- Can we do better?

## Query optimization

- What is the best order for query processing?
- Consider a query that is an *AND* of *n* terms.
- For each of the *n* terms, get its postings, then *AND* them together.

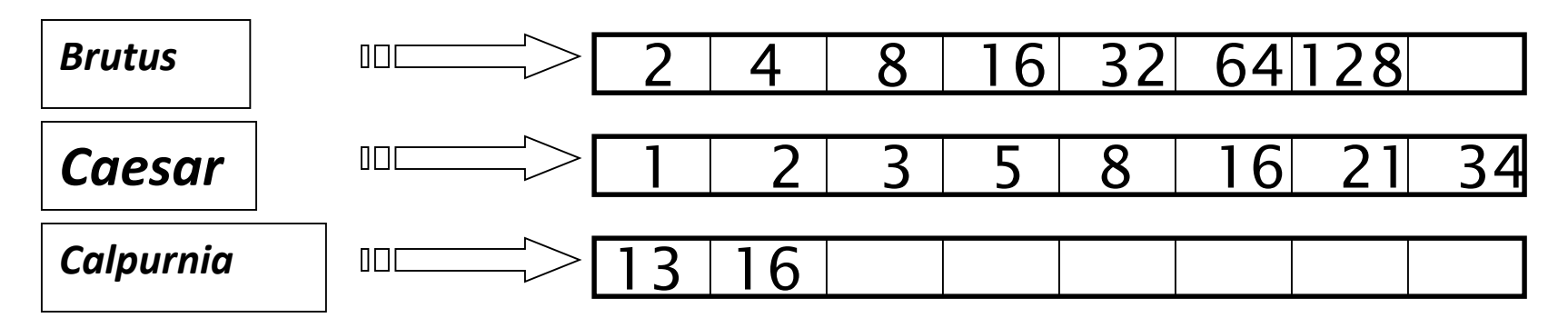

Query: *Brutus AND Calpurnia AND Caesar*

## Query optimization example

- Process in order of increasing freq:
	- *start with smallest set, then keep cutting further*.

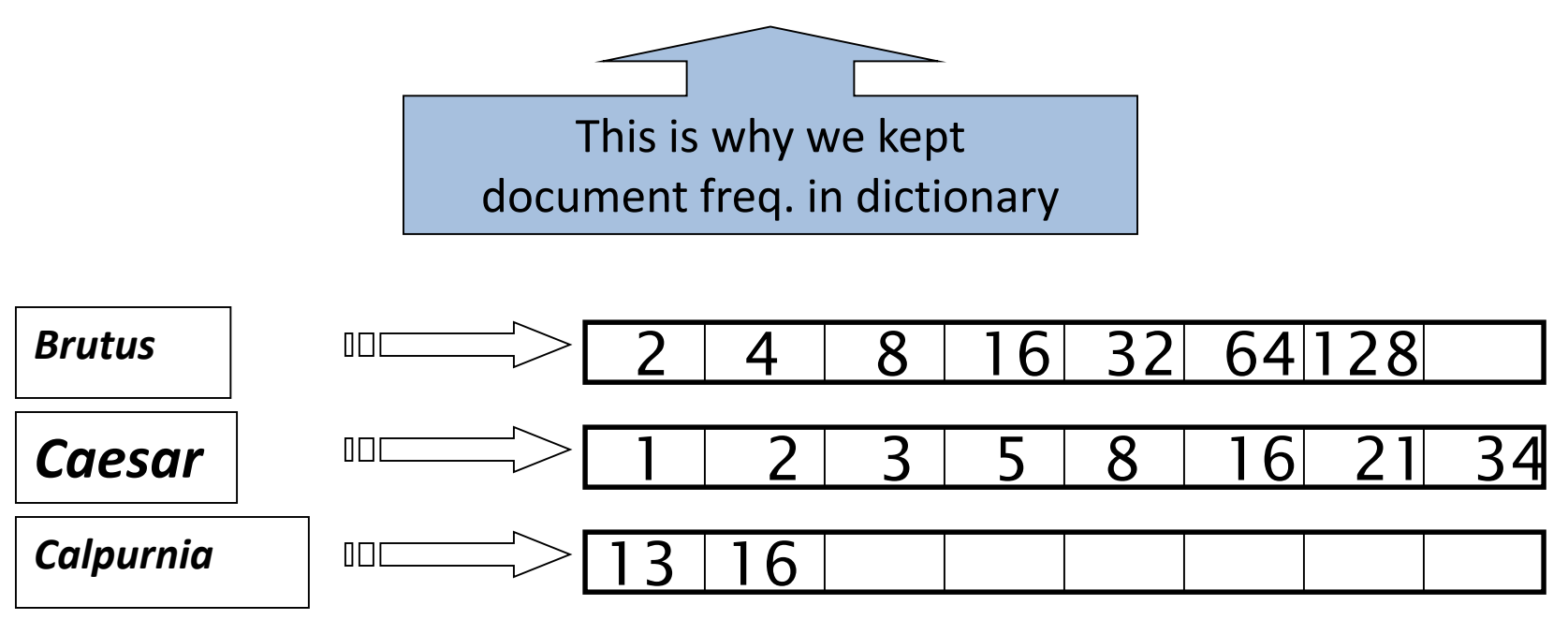

Execute the query as (*Calpurnia AND Brutus) AND Caesar*.

## More general optimization

- e.g., *(madding OR crowd) AND (ignoble OR strife)*
- Get doc. freq.'s for all terms.
- Estimate the size of each *OR* by the sum of its doc. freq.'s (conservative).
- Process in increasing order of *OR* sizes.

#### Exercise

• Recommend a query processing order for

*(tangerine OR trees) AND (marmalade OR skies) AND (kaleidoscope OR eyes)*

• Which two terms should we process first?

![](_page_40_Picture_84.jpeg)

### Query processing exercises

- Exercise: If the query is *friends AND romans AND (NOT countrymen),* how could we use the freq of *countrymen*?
- Exercise: Extend the merge to an arbitrary Boolean query. Can we always guarantee execution in time linear in the total postings size?
- Hint: Begin with the case of a Boolean *formula* query: in this, each query term appears only once in the query.

#### Exercise

- Try the search feature at <http://www.rhymezone.com/shakespeare/>
- Write down five search features you think it could do better

### Introduction to **Information Retrieval**

Phrase queries and positional indexes

#### Phrase queries

- We want to be able to answer queries such as **"***stanford university"* – as a phrase
- Thus the sentence *"I went to university at Stanford"* is not a match.
	- The concept of phrase queries has proven easily understood by users; one of the few "advanced search" ideas that works
	- Many more queries are *implicit phrase queries*
- For this, it no longer suffices to store only <*term* : *docs*> entries

#### A first attempt: Biword indexes

- Index every consecutive pair of terms in the text as a phrase
- For example the text "Friends, Romans, Countrymen" would generate the biwords
	- *friends romans*
	- *romans countrymen*
- Each of these biwords is now a dictionary term
- Two-word phrase query-processing is now immediate.

### Longer phrase queries

- Longer phrases can be processed by breaking them down
- *stanford university palo alto* can be broken into the Boolean query on biwords:

#### *stanford university AND university palo AND palo alto*

Without the docs, we cannot verify that the docs matching the above Boolean query do contain the phrase.

![](_page_46_Figure_6.jpeg)

#### Issues for biword indexes

- False positives, as noted before
- Index blowup due to bigger dictionary – Infeasible for more than biwords, big even for them

• Biword indexes are not the standard solution (for all biwords) but can be part of a compound strategy

#### Solution 2: Positional indexes

• In the postings, store, for each *term* the position(s) in which tokens of it appear:

<*term,* number of docs containing *term*; doc1: position1, position2 ...; doc2: position1, position2 ...; etc.>

![](_page_49_Figure_1.jpeg)

- For phrase queries, we use a merge algorithm recursively at the document level
- But we now need to deal with more than just equality

#### Processing a phrase query

- Extract inverted index entries for each distinct term: *to, be, or, not.*
- Merge their *doc:position* lists to enumerate all positions with "*to be or not to be*".

– *to:* 

• *2*:1,17,74,222,551; *4*:8,16,190,429,433; *7*:13,23,191; ...

– *be:* 

• *1*:17,19; *4*:17,191,291,430,434; *5*:14,19,101; ...

• Same general method for proximity searches

### Proximity queries

• LIMIT! /3 STATUTE /3 FEDERAL /2 TORT

– Again, here, /*k* means "within *k* words of".

- Clearly, positional indexes can be used for such queries; biword indexes cannot.
- Exercise: Adapt the linear merge of postings to handle proximity queries. Can you make it work for any value of *k*?
	- This is a little tricky to do correctly and efficiently
	- See Figure 2.12 of *IIR*

#### Positional index size

• A positional index expands postings storage *substantially*

– Even though indices can be compressed

• Nevertheless, a positional index is now standardly used because of the power and usefulness of phrase and proximity queries … whether used explicitly or implicitly in a ranking retrieval system.

### Positional index size

- Need an entry for each occurrence, not just once per document
- Index size depends on average document size
	- Average web page has <1000 terms
	- SEC filings, books, even some epic poems … easily 100,000 terms
- Consider a term with frequency 0.1%

![](_page_53_Picture_66.jpeg)

#### Rules of thumb

• A positional index is 2–4 as large as a nonpositional index

• Positional index size 35–50% of volume of original text

– Caveat: all of this holds for "English-like" languages

### Combination schemes

- These two approaches can be profitably combined
	- For particular phrases (*"Michael Jackson", "Britney Spears"*) it is inefficient to keep on merging positional postings lists
		- Even more so for phrases like *"The Who"*
- Williams et al. (2004) evaluate a more sophisticated mixed indexing scheme
	- $-$  A typical web query mixture was executed in  $\frac{1}{4}$  of the time of using just a positional index
	- It required 26% more space than having a positional index alone

### Introduction to **Information Retrieval**

Structured vs. Unstructured Data

#### IR vs. databases: Structured vs unstructured data

• Structured data tends to refer to information in "tables"

![](_page_57_Picture_60.jpeg)

Typically allows numerical range and exact match (for text) queries, e.g., *Salary < 60000 AND Manager = Smith*.

#### Unstructured data

- Typically refers to free text
- Allows
	- Keyword queries including operators
	- More sophisticated "concept" queries e.g.,
		- find all web pages dealing with *drug abuse*
- Classic model for searching text documents

### Semi-structured data

- In fact almost no data is "unstructured"
- E.g., this slide has distinctly identified zones such as the *Title* and *Bullets*
	- ... to say nothing of linguistic structure
- Facilitates "semi-structured" search such as
	- *Title* contains data AND *Bullets* contain search
- Or even
	- *Title* is about Object Oriented Programming AND *Author* something like stro\*rup
	- where \* is the wild-card operator